## **Data Science 1** Tutorial Day

### Prof. Dr. Christian Bockermann

Hochschule Bochum

Sommersemester 2024

## Tutorial Day

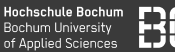

#### **Tutorial Day – Ablauf**

- Keine neuen Inhalte
- Wiederholung der wichtigstens Punkte
- Praktische Übungen

## Tutorial Day

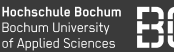

#### **Tutorial Day – Ablauf**

- Keine neuen Inhalte
- Wiederholung der wichtigstens Punkte
- Praktische Übungen

### **Zeitplan**

- Wiederholung + Python Basics
- PAUSE
- Python mit LEGO

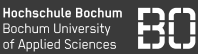

#### **Der Tutorial Day 1 enthält Aufgaben zu den folgenden Themen**

- 1. Python Basics (Aufgaben B1,...)
- 2. Python Listen, Strings (Aufgaben P1, P2, ...)
- 3. Aufgaben zur Motor-Steuerung & Sensor-Messung (nach der Pause)

## **Wiederholung**

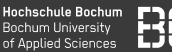

#### **Python**

- Skript-Sprache, Text-Datei wird ausgeführt
- Alternativ: Zellen in Jupyter-Notebook

#### **Einfach Datentypen**

- Zahlen als **int** und **float**
- Texte als **str**

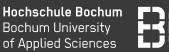

#### **Python**

- Skript-Sprache, Text-Datei wird ausgeführt
- Alternativ: Zellen in Jupyter-Notebook

#### **Einfach Datentypen**

- Zahlen als **int** und **float**
- Texte als **str**

#### **Mengen von Daten**

- Listen mit **list** und **[]**
- Mengen mit **set**

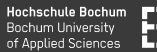

• Code-Blöcke durch Einrückung (Leerzeichen **oder** Tab)

```
if zahl > 50:
  faktor = 3sum = sum + zahlpres = sum * faktor
```
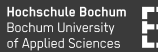

• Code-Blöcke durch Einrückung (Leerzeichen **oder** Tab)

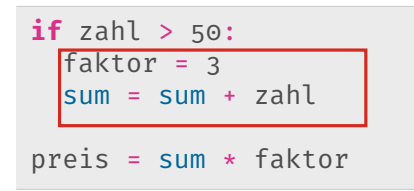

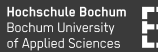

• Code-Blöcke durch Einrückung (Leerzeichen **oder** Tab)

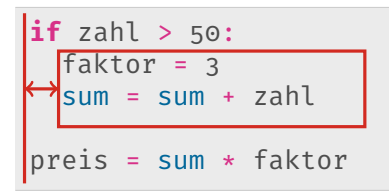

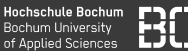

```
zahlen = [1, 2, 3, 4, 5, 6]gerade = []ungerade = []for zahl in zahlen:
  if zahl % 2 == 0:
    gerade.append(zahl)
  else:
    ungerae.append(zahl)
print("Die geraden Zahlen:")
print(gerade)
```
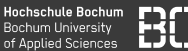

```
zahlen = [1, 2, 3, 4, 5, 6]gerade = []ungerade = []for zahl in zahlen:
  if zahl % 2 == 0:
    gerade.append(zahl)
  else:
    ungerae.append(zahl)
print("Die geraden Zahlen:")
print(gerade)
```
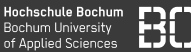

```
zahlen = [1, 2, 3, 4, 5, 6]gerade = \lceil \rceilungerade = []
for zahl in zahlen:
  if zahl % 2 == 0:
    gerade.append(zahl)
  else:
    ungerae.append(zahl)
print("Die geraden Zahlen:")
print(gerade)
```
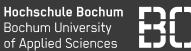

```
zahlen = [1, 2, 3, 4, 5, 6]gerade = []ungerade = []
for zahl in zahlen:
  if zahl % 2 == 0:
    gerade.append(zahl)
  else:
    ungerae.append(zahl)
print("Die geraden Zahlen:")
print(gerade)
```
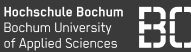

```
zahlen = [1, 2, 3, 4, 5, 6]gerade = []ungerade = []
for zahl in zahlen:
  if zahl % 2 == 0:
   gerade.append(zahl)
  else:
    ungerae.append(zahl)
print("Die geraden Zahlen:")
print(gerade)
```
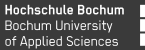

#### **if-Bedingung**

```
zahl = 32if zahl > 50:
  text = "viel"
else:
  text = "wenig"print("Ganz schoen " + text + ".")
```
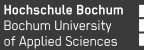

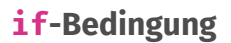

```
zahl = 32text = "wenig"if zahl > 50:
   text = "via!"print("Ganz schoen " + text + ".")
```
#### Variante ohne **else**

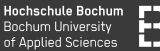

#### **for-Schleife**

```
zahlen = [0, 1, 1, 2, 3, 5, 8]sum = 0anzah1 = 0for zahl in zahlen:
  sum = sum + zahlanzahl = anzahl +1schnitt = sum / anzahl
```
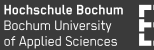

#### **for-Schleife**

```
zahlen = [0, 1, 1, 2, 3, 5, 8]sum = 0anzah1 = 0for zahl in zahlen:
  sum = sum + zahlanzahl = anzahl +1schnitt = sum / anzahl
```
#### Schleifen-Block durch Einrückung!

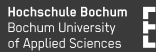

#### **while-Schleife**

- Wiederholung mit "dynamischer Bedingung"
- Führt Anweisungen aus, solange die Bedingung gilt
- Bedingung ist ein bool'scher Ausdruck

```
while anzahl < 10:
  print("Anzahl ist jetzt: ", anzahl)
  anzahl = \lambdanzahl + 1
```
#### Wieder: Schleifen-Block durch Einrückung!

# **Eigene Funktionen (Beispiel)**

## Eigene Funktionen

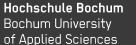

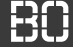

#### **Eigene Funktionen mit def**

```
def durchschnitt(zahlen):
  sum = 0for zahl in zahlen:
    sum = sum + zahlreturn sum / len(zahlen)
```
## Eigene Funktionen

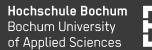

#### **Eigene Funktionen mit def**

```
def durchschnitt(zahlen):
  sum = 0for zahl in zahlen:
    sum = sum + zahreturn sum / len(zahlen)
```
- **return** legt Funktionsergebnis fest
- Bei **return** endet die Funktion sofort

## Eigene Funktionen

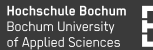

#### **Eigene Funktionen mit def**

```
def durchschnitt(zahlen):
  Slim = 0if len(zahlen) == 0:
    return 0
  for zahl in zahlen:
    sum = sum + zahreturn sum / len(zahlen)
```
- **return** legt Funktionsergebnis fest
- Bei **return** endet die Funktion sofort

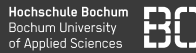

#### **Zur Wiederholung: Listen**

Listen sind Folgen von Objekten (Zahlen, Tupeln, Strings,...) Eine einfache Liste gemischter Objekte:

```
# Gemischte Liste:
#
gemischt = [1, 94, "Wort", 3.14159, ('a', 123)]
```
Zugriff auf Elemente einer Liste über Index:

pi = gemischt[3]

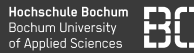

#### **Zur Wiederholung: Listen**

Listen sind Folgen von Objekten (Zahlen, Tupeln, Strings,...) Eine einfache Liste gemischter Objekte:

```
# Gemischte Liste:
#
gemischt = [1, 94, "Wort", 3.14159, ('a', 123)]
```
Zugriff auf Elemente einer Liste über Index:

```
pi = gemischt[3]
```
Zugriff vom Ende der Liste aus:

```
letztes = genischt[-1] # ('a', 123)wort = gemischt[-3]
```
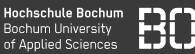

#### **Teile von Listen: Slicing**

Slicing von:bis, aber bis gehört nicht mehr dazu!

```
gemischt = [1, 94, "Wort", 3.14159, ('a', 123)]anfang = gemischt[:3] # => [1, 94]ende = gemischt[-2:] # [3.14159, (a', 123)]alles = gemischt[:]wortListe = gemischt\lceil 2:3 \rceil # => \lceil "Wort"]
```
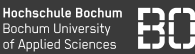

#### **Teile von Listen: Slicing**

Slicing von:bis, aber bis gehört nicht mehr dazu!

```
gemischt = [1, 94, "Wort", 3.14159, ('a', 123)]anfang = gemischt[:3] # => [1, 94]ende = gemischt[-2:] # [3.14159, (a', 123)]alles = gemischt[:]wortListe = gemischt[2:3] # => ["Wort"]
```
#### **Das Ergebnis ist wieder eine Liste!!**

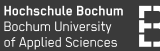

Listen können mit append verlängert werden:

```
# leere Liste
liste = []
liste.append(i) # 1 anhaengen
liste.append(94) # 94 hinzufuegen
```
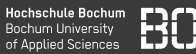

#### **Listen verarbeiten**

Mit **for** Schleifen können Listen leicht verarbeitet werden:

```
# Liste von Zahlen
liste1 = \begin{bmatrix} 2, 5, 8, 3, 9, 4 \end{bmatrix}# leere Liste
liste2 = []
for zahl in liste1:
  if zahl % 2 == 0:
    liste2.append(zahl)
# liste2 enthaelt die geraden Zahlen aus liste1
```
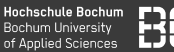

#### **Künstliche Liste (Sequenz) mit range**

#### Mit **range** lassen sich Folgen natürlicher Zahlen erzeugen:

```
quadrate = []
```

```
for x in range(1, 100):
  quadrate.append( x*x )
```
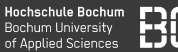

#### **Künstliche Liste (Sequenz) mit range**

Mit **range** lassen sich Folgen natürlicher Zahlen erzeugen:

```
quadrate = []
```

```
for x in range(1, 100):
  quadrate.append( x*x )
```
Kurzform mit *list comprehension*

quadrate = [ x\*x **for** x **in range**(1, 100) ]

### Python Funktionen

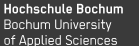

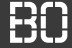

#### **Funktionen**

#### Eigene Funktionen mit **def** definieren:

```
def brutto(preis):
  return preis * 1.19
```
### Python Funktionen

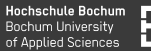

#### **Funktionen**

#### Eigene Funktionen mit **def** definieren:

```
def brutto(preis):
  return preis * 1.19
```

```
nettoPreise = [ 10, 23, 28, 120 ]
bruttos = []for preis in nettoPreise:
    bruttos.append( brutto(preis) )
# alternativ:
bruttos = [ brutto(x) for x in nettoPreise ]
```
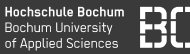

#### **Strings - Folgen von Buchstaben**

Wörter, Texte usw. sind Folgen von Buchstaben - eigentlich wie unveränderbare Listen:

```
wort = "DataScience"
a = wort[i]science = wort[4:]
```
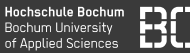

#### **Strings - Folgen von Buchstaben**

Wörter, Texte usw. sind Folgen von Buchstaben - eigentlich wie unveränderbare Listen:

```
wort = "DataScience"
a = wort[i]science = wort[4:]
```

```
# Zaehlen der 'a'
zaehler = \thetafor buchstabe in wort:
  if buchstabe = 'a':
    zaehler = zaehler + 1
```
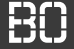

### **Notebooks für Übungen**

- Notebook Server enthält TutorialDay Verzeichnis
- Drei Notebooks: Python, Series und DataFrame
- Für viele Aufgaben tutorial Modul mit Selbsttest

#### **Demo Notebook-Server**

## **Python Basics**

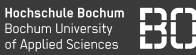

#### Bei den ersten Aufgaben (B1 bis B4) geht es um Basics von Python, also Schleifen (**for**), Tupel und Bedingungen.

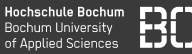

#### **Aufgabe B1**

- Definieren Sie eine Liste der Zahlen von 1 bis 10 in Python.
- Berechnen Sie daraus die Liste der Quadrate der Zahlen.
- Schreiben Sie eine Funktion quadrate(zahlen), die eine Liste von Zahlen als Eingabe erhält und die Liste der Quadrate zurückgibt.
- Berechnen Sie die Liste der Quadrate von 1 bis 1000.

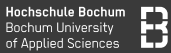

#### **Aufgabe B2**

- Die Funktion tutorial.wortliste() liefert eine Liste von Worten zurück. Schreiben Sie eine Schleife, die die Anzahl der Worte berechnet, die mit 'S' beginnen.
- Schreiben Sie eine eigene Funktion worteMitS(xs), die eine Liste xs von Worten bekommt und die Liste der Worte, die mit dem Buchstaben 'S' beginnen zurückgibt.

## **Python Listen, Strings**

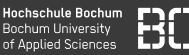

Die P-Aufgaben drehen sich um Python und Listen.

Die Funktion tutorial.wortliste() aus dem Tutorial-Modul liefert eine Liste von Wörtern:

words = tutorial.wortliste()

Diese Liste können Sie für die Aufgaben gerne als Test-Daten nutzen.

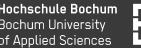

#### **Aufgabe P1:**

- 1. Schreiben Sie eine Funktion  $last word(ws)$ , die eine Liste von Wörtern als Parameter bekommt und das letzte Wort aus der Liste zurückiefert.
- 2. Testen Sie Ihre Funktion in dem Sie der Variablen letztesWort das letzte Wort aus der Wortliste zuweisen.

Rufen Sie anschließend tutorial.AufgabeP1() auf, um Ihre Funktion zu testen!

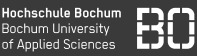

#### **Aufgabe P2:**

1. Schreiben Sie eine Funktion words with(xs, w), die aus einer Liste von Wörtern die Wörter heraussucht, die die Zeichenfolge w enthalten.

**Beispiel:**

```
words = ['abc", 'bcd", 'cde']words with(words, "cd")
# sollte ['bcd', 'cde'] zurueckgeben
```
#### Rufen Sie anschließend tutorial.AufgabeP2() auf, um Ihre Funktion zu testen!

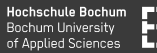

#### **Aufgabe P3:**

- 1. Schreiben Sie eine Funktion max\_words, die aus einer Liste von Wörtern die längsten Wörter heraussucht.
- 2. Definieren Sie auch eine Funktion min\_words für die kürzesten Wörter einer Liste.

#### **Hinweis:**

Falls es ein eindeutiges längstes/kürzestes Wort in der Liste gibt, soll Ihre Funktion eine 1-elementige Liste mit diesem Wort zurückgeben.

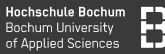

#### **Aufgabe P4:**

#### Mit range(n) kann man in Python Folgen erzeugen

- 1. Benutzen Sie range und list um eine Liste n10 der Zahlen von 1 bis 10 zu erzeugen.
- 2. Schreiben Sie eine Funktion alle\_vorhanden, die überprüft, ob eine Liste der Länge *n* alle Zahlen von 1 bis *n* enthält.

#### **Beispiel:**

```
XS = [1, 2, 3, 4, 5]alle vorhanden(xs, 5) # ergibt True
XS2 = [1, 1, 2, 4, 2]alle vorhanden(xs2, 5) # ergibt False
```